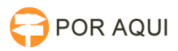

## PJePG:: Não é possível INTIMAR/CITAR uma das partes VIA SISTEMA 17/07/2024 17:09:17

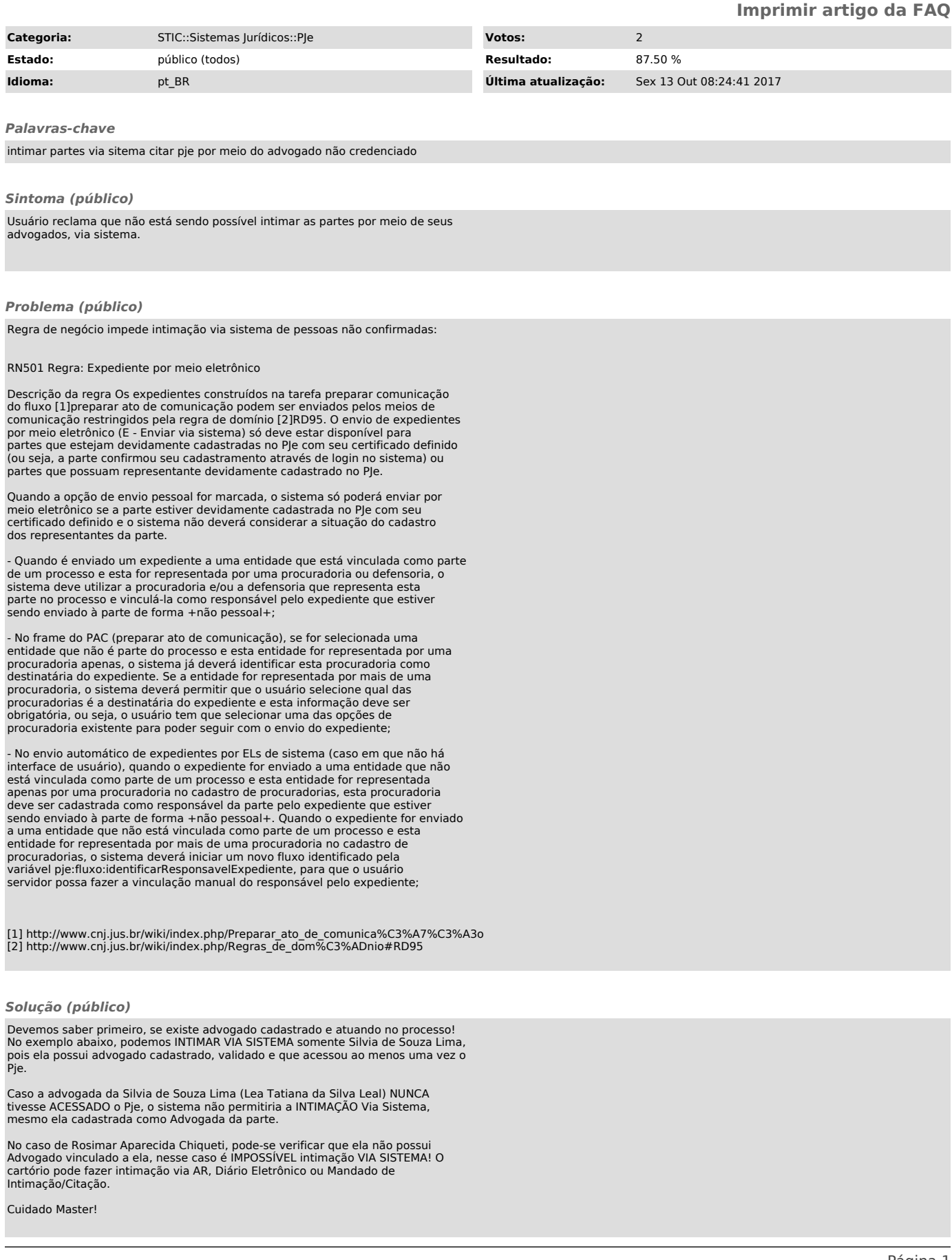

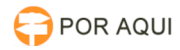

Caso, o polo seja Representado por 02 Advogados, Dr. A e Dr. B, e os 02<br>advogados já tenham acessado o Pje alguma vez, basta clicar no nome da Parte,<br>como no exemplo abaixo, clicamos no nome de NELSON BATISTA, e automatica

Vamos imaginar que a Dra Tatiana Feitosa da Silveira NUNCA ACESSOU O PJE ou NÃO ESTÁ COM O CADASTRO DEVIDAMENTE VALIDADO NO PJE.

Nesse caso, ao clicarmos no nome Nelson Batista, a opção INTIMAR VIA SISTEMA NÃO irá aparecer, pois o sistema não reconhecerá a Dra Tatiana Feitosa apta para receber intimação via sistema.

Nesse caso, o cartório poderá intimar VIA SISTEMA o Advogado da parte que está<br>atuando no processo e já acessou o Pje, no exemplo imaginado, basta clicar no<br>nome do Dr. Claudecy Cavalcante Feitosa, que aparecerá intimar Vi